# ListSorter Crack With Full Keygen [32|64bit]

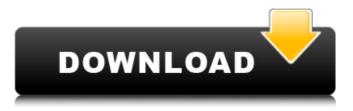

### ListSorter Crack [Win/Mac] [Latest-2022]

Do you like to be able to see your apps in alphabetical order? Well, if so, then you're going to find that ListSorter Torrent Download is the perfect tool for the job. A list of apps can be stored by the app creator in any text file, or even you can manually make use of a spreadsheet for storing said list. ListSorter Free Download is an application that allows you to easily place said app list into alphabetical order by simply dragging and dropping. By utilizing a 3 pane view of your document, you can easily see both the app list and the app hierarchy. It also supports sorting by name or size, thus making it possible to easily rank your apps in the most relevant order. You can also print the app list, allowing you to make use of the application as a guick reference list, as well as present the resulting document to others for ease of use. It comes as a Windows executable, and the requirements are minimal. People are impatient and impatient when it comes to making a call. Most people are willing to wait to make a call, but they are displeased with the set-up that exists and the call time. In the end, people that have no-time are those that need to make a phone call as soon as possible. Smartphones now come equipped with lots of handy functions, which helps you make every call easy and fast. Let's check them out. How to do what you want with smart phones Most people now have smartphones or smartphones. Naturally, every smartphone is going to come with loads of amazing features. In addition, with a variety of apps, you can do all sorts of cool things with a phone call. Recording a phone call It is now easy for people to record a call using their smartphones. With the live recording feature, people can now easily capture the voices and sounds of the call in their smartphones. The smartphone app makes it easy to use the phone call as a speaker phone. In a smartphone, you can click and select the speaker phone, and just like that, you can capture and record everything that is said or that is done. This means that people can now save their important conversations that were recorded in a phone call, and listen to them later on. One thing that you must note is that there are many apps that can record phone call, so you can find the best one that suits your needs. Getting rid of undesirable phone calls You may not want calls to be automatically put on

#### ListSorter Crack Keygen Full Version

This app will help you to input and output items in alphabetical order! There's two windows, input and output. You can select either input or output list, which both are editable. You can also sort items by both

title or by date in either input or output list. All items in both lists are sorted alphabetically. Game Elements ListSorter Crack Elegant ListSorter Full Crack Game Review: Learn How To Register A Domain With An.NIC Domain Name And.CA Domain Name Today Free-.NIC NAME Learn How To Register A Domain With An.NIC Domain Name And CA Domain Name Today If You Want A Smart And Secure Wallet You Need To Know About Bitcoin. Open Source Digital Currency Bitcoin Based On The Blockchain Technology Allows Safe And Private Transactions. When Can You Deploy The Bitcoin System If You Want To? Can You Make Money With Bitcoin? How Do I Sell Bitcoin? Can You Trade Bitcoin With Someone? Can You Turn Bitcoin Into Cash? What Is Bitcoin Mining? What Are Bitcoins? How Do You Get Bitcoins? What Is The Bitcoin History? How Do You Calculate A Bitcoin Price? What Are The Biggest Bitcoin Scams? Do You Have To Use The Bitcoin Wallet To Use Bitcoin? What Is A Bitcoin Wallet? What Do Bitcoin Miners Do? Why Should You Subscribe To A Bitcoin Podcast? Bitcoin Podcasts With Interviews From Some Of The Top Bitcoin And Altcoin Experts. Here's What's New In Mac OS X Lion 10.7 Lion OS X Lion Mac Enthusiast Version 10.7.2 Computer: (Intel Mac mini 3.1 GHz/2 GB ram) Firefox 10.0.1 33 MB: Opera 9.54 Mac OS X. What The Heck Is A Fork Anyway? And How Can I Tell If My Browser's Up-To-Date? What Is A Fork Anyway? And How Can I Tell If My Browser's Up-To-Date? How Do I Get The Real Domain Name Of My IP Address? How To Hack Another Computer By Showing The Domain Name? Domain Name Hacking 101. Having access to other peoples computers? Learn how to hack other pcs by abusing one of their domains... Domain Name Hacking 101, Hack Service. When Used Correctly Port 80 is Secure, When Not Port 80 is Still Secure. Should You Run An Open Port To The World? b7e8fdf5c8

## ListSorter [Win/Mac]

ListSorter is a simple tool which allows you to sort items inside a document alphabetically. Due to its simple nature, it is as easy to use as it is easy to overlook. It's built using Microsoft Visual C# and consists of a single window. The application requires the installation of the Microsoft Visual Studio Runtime only. To use ListSorter, you need to paste items from the clipboard. Please note that the application can't be used to sort files. ListSorter Review ListSorter's amiable interface brings to mind the metaphor of an orderly office desk. You need to paste the items from the clipboard in the input pane. This app will let you present charts faster, more flexible, and easier. It provides a complete set of chart types including Pie, Bar, Line, and Area charts, in addition to many other items. You can create, print, share and discuss charts over a social network. Easy to use - Fast. The results appear within a couple of seconds. - Flexible. Easily create any type of chart vou can imagine, even if it hasn't been built before, - Userfriendly. No need to know programming. With so many chart types, you can create the chart you want guickly and easily. Social sharing - Share charts on any social network such as Linkedin, Facebook, Twitter, Google+ and Digg. - Collaborate. Share charts with other users and contribute to discussions. Saving your work - Save charts to your hard disk. - Print charts, combine them with photos, and export to PDF. -Quickly create infographics from your charts. - Output to CSV, Excel and Google Documents. - Secure charts are generated with OAuth. -When exporting, the chart type and appearance parameters are automatically determined. Export to other file formats - Save charts as IPEG, PNG, or PDF files. - Export to any social network. Advanced sharing - Share to other Microsoft Office applications. - As a PDF file, you can integrate charts with other documents. - Keep charts between sessions. Privacy - Share charts over the Internet with your URL. -Secure charts with OAuth. Chart languages - Create charts in English, French, or Japanese. - Generate charts in French or Japanese with the google.com keyboard or the google.fr keyboard. - Save charts with chart

#### What's New In ListSorter?

This is a list of documents application that has a set of useful features and a simple interface. It has an easy to use interface with limited options. What's in it? It has a list of documents that can be sorted by creating your own custom order. And if you don't want to create your custom sorting order, you can still just sort by the column title. You can view and edit columns which are easy to use features. If you have multiple documents this app will help you to create custom sort order and sort by column name. There's also the ability to save your list as HTML or TXT documents so you can share it with others. You can use free version of the app for one month or free version for a year. ListSorter provides you a link to learn more about it: Free Trial: Final Words: This is an useful list of documents app, with which you can sort by the column title and customize your list. What is Chrome? Chrome is an open source web browser, which is developed by Google. Chrome is the most used web browser in the world. Most users have Chrome and very few people use Internet Explorer which is owned by Microsoft. It is a fast, simple, and open-source web browser that uses a concept called web standards (HTML and CSS) to display and interact with web pages. Chrome uses the browser engine that renders web pages which is called Chromium. Chromium is open source software. Chrome supports plug-ins and extensions but not internet security plugins. Read also What is Gmail? Gmail is one of the biggest free email service in the world, which is launched by Google. It is free web-based email service that replaces basic email account and offers more features. Gmail is built on the concept of cloud computing which means your messages and other data is stored on a remote computer instead of the computer you are using. Gmail is based on the webmail and client based webmail. Gmail supports IMAP, POP, SMTP, and other protocols. Gmail supports multiple account forwarding, mail filters, spell checker, inbox labeling, and many other features. Read also What is Social media? A social media is an internet service

### System Requirements For ListSorter:

Minimum: OS: Windows 7 Processor: Pentium 4 or later Memory: 4 GB RAM Recommended: Processor: Intel Core i5 or later Memory: 6 GB RAM "StarCraft II: Legacy of the Void™ Beta" features the newest iteration of the iconic real-time strategy (RTS) game and brings with it features that enhance the gameplay experience, such as streamlined resources management, a new take on multiplayer, and a huge number of additional units and

Related links:

https://evol.ai/dgex/index.php/advert/internetexplorer-10-1-99-24-11-crack-free-download/ http://cyclades.in/en/?p=88383 https://taavistea.com/wp-content/uploads/2022/07/Glace\_Space.pdf https://www.topperireland.com/advert/digicat-crack-for-windowsapril-2022/ https://hopsishop.com/2022/07/04/eclipse-pdf-viewer-plugin-cracklicense-key-full-download-march-2022/ https://radiant-oasis-28296.herokuapp.com/AntiPlagiarismNET.pdf http://www.louxiran.com/master-password-crack-activation-code-withkeygen-download-pc-windows-latest-2022/ https://www.greatescapesdirect.com/2022/07/home-jukebox-crack-freedownload/ https://ventanasantiruido.info/2022/07/04/gbxml-crack-patch-withserial-key-free-for-windows/ https://upper-keener-40933.herokuapp.com/nelaperr.pdf https://www.raven-guard.info/bookr-crack-full-version/ https://mskmidwife.com/wp-content/uploads/2022/07/XRapidSVN.pdf https://enigmatic-lake-12540.herokuapp.com/rakefali.pdf https://ideaboz.com/2022/07/04/deskone-crack-activation-code-withkeygen-free-x64-april-2022/ https://www.greatescapesdirect.com/2022/07/free-hex-editorneo-24-2-crack-torrent-activation-code-download-2022/ https://orangestreetcats.org/robust-ftp-and-download-manager-crackdownload-for-windows/ http://diolof-assurance.com/?p=25751 https://sunuline.com/upload/files/2022/07/qIMdu8ZoliX1xyAPip4E 04 9 3a022e025bd02a164adcfcc23e74be8 file.pdf https://spacebott.com/wp-content/uploads/2022/07/Remote Control T ablet PC Crack License Key Latest2022.pdf http://www.unitewomen.org/alarm-clock-2-0-1-free/